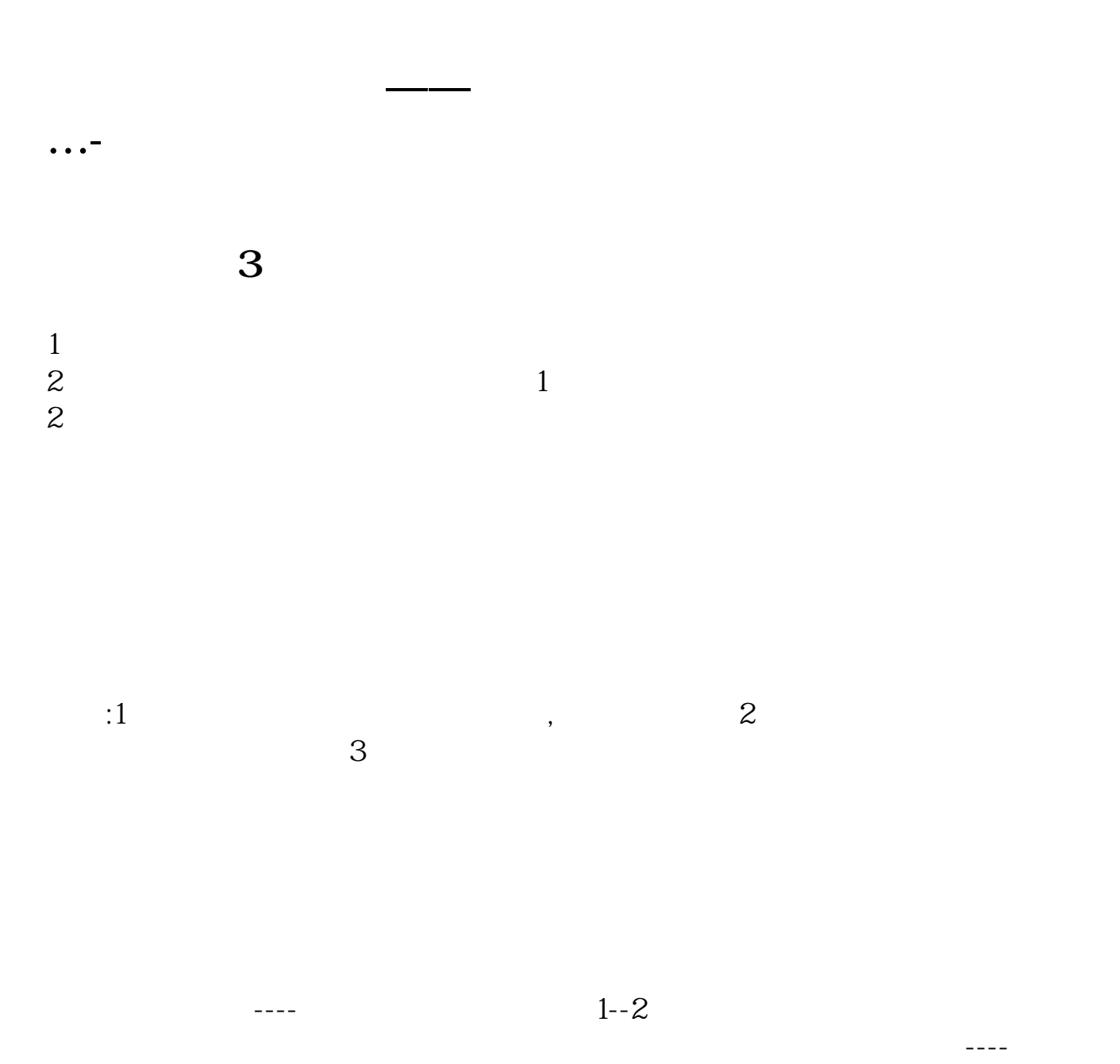

 $T+1$ 

,<br>【五、炒股最快要多少时间才能交易成功……】<br>【五、炒股最快要多少时间才能交易成功……】

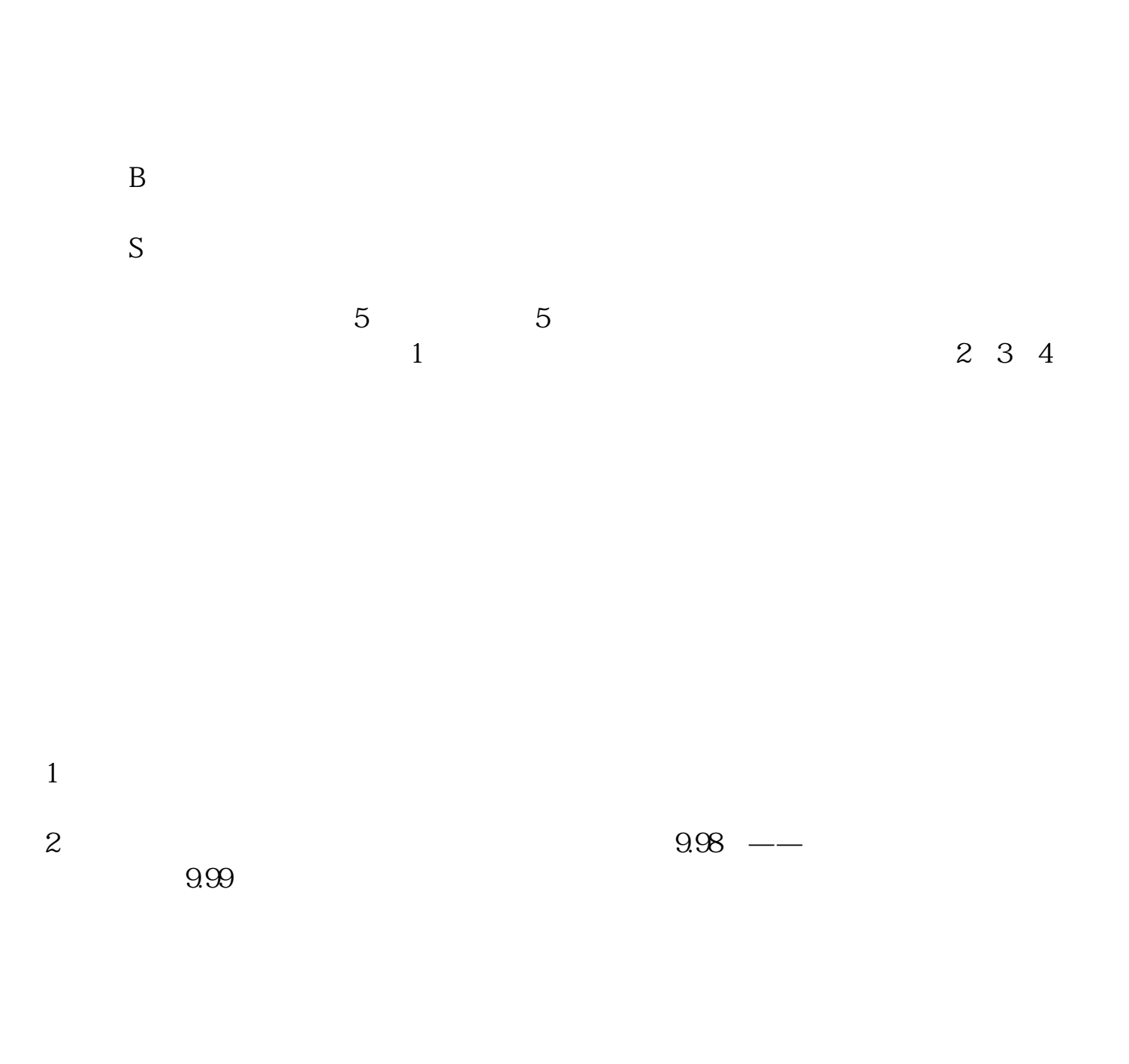

 $T+1$ 

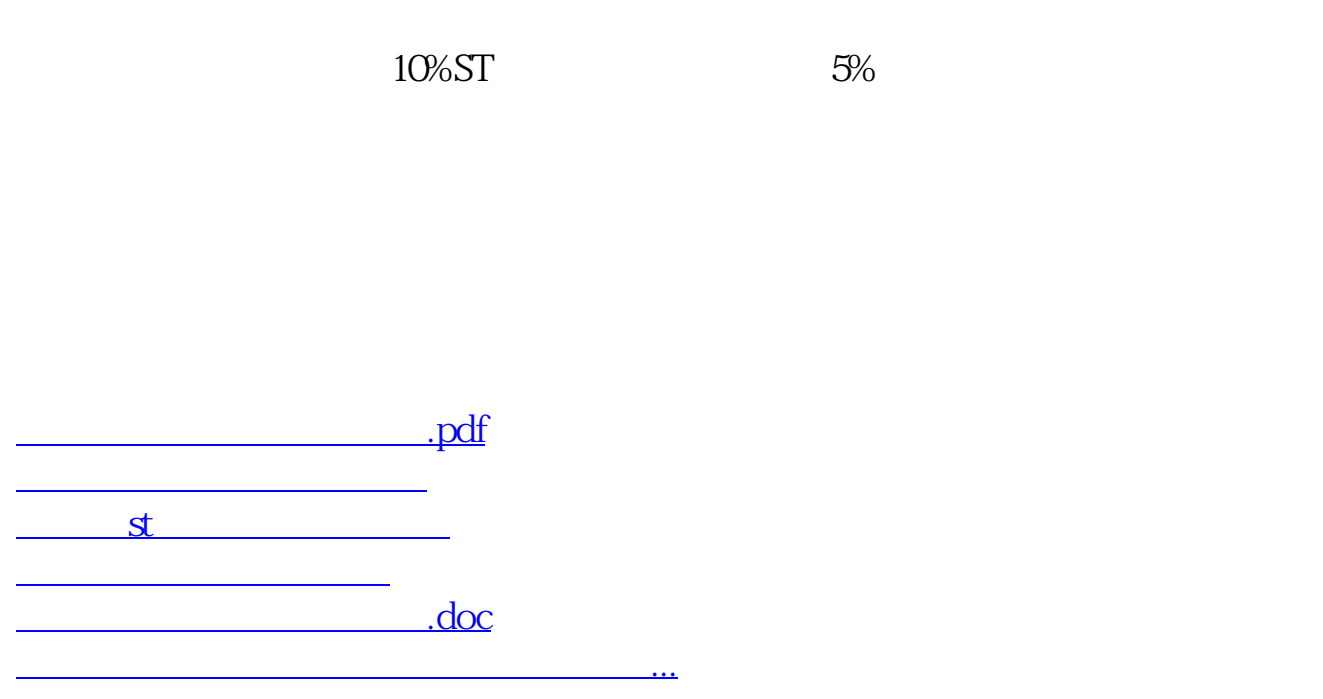

https://www.gupiaozhishiba.com/article/3465.html